NCDA-78

## Revised 3/2016 **NORTH CAROLINA DEPARTMENT OF AGRICULTURE AND CONSUMER SERVICES` FOOD DISTRIBUTION DIVISION**

PO Box 659 Butner, NC 27509-0659 Phone (919) 575-4490 Fax (919) 575-4143

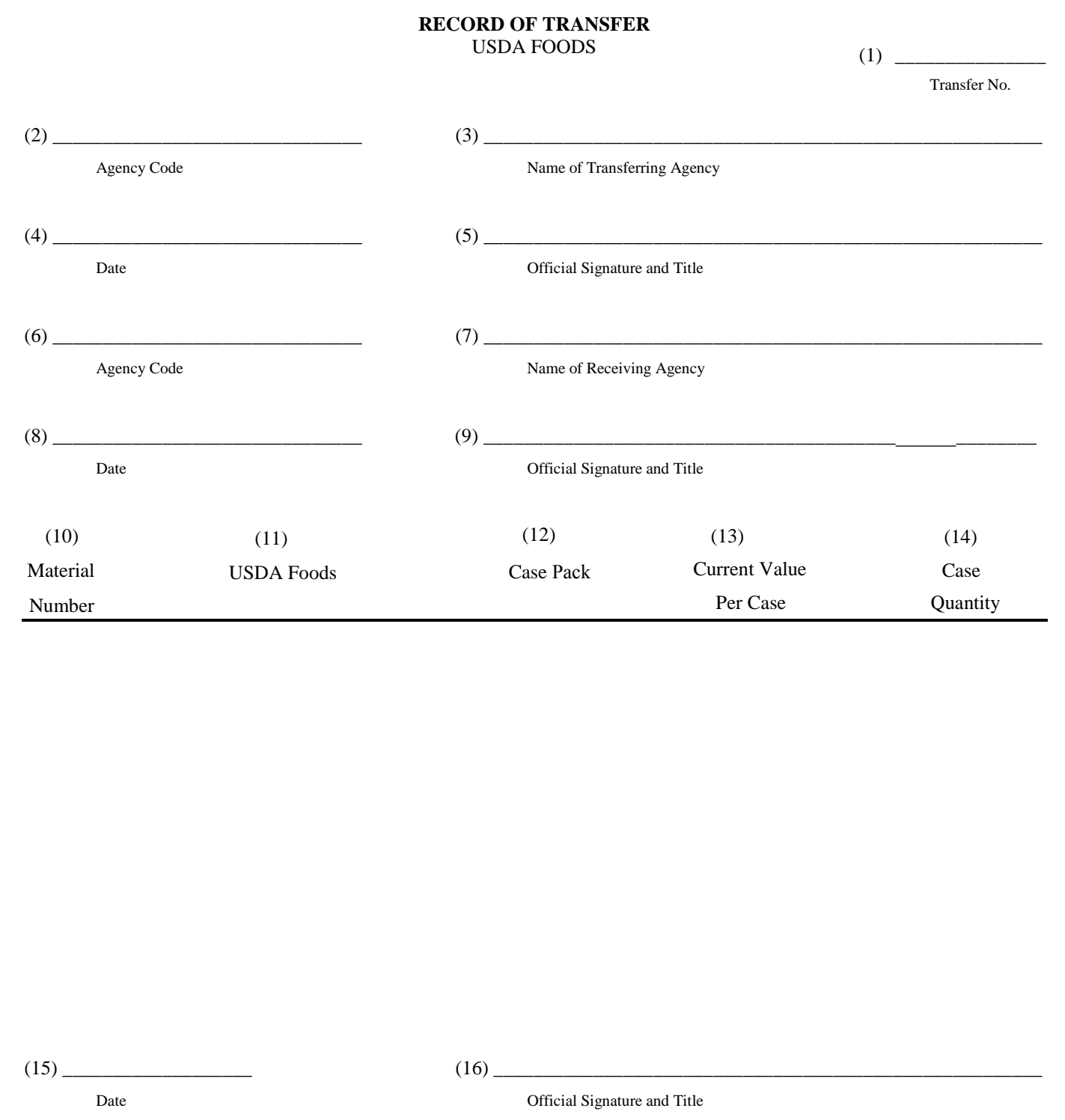

Upon completion, mail original to: NCDA&CS – Keep one copy for you records and provide one copy to Receiving Agency. Transfer number and current value per case will be assigned by the NCDA&CS Administrative Office in Butner. Please call for these two items before you make a transfer.

## **INSTRUCTIONS FOR COMPLETION OF FORM NCD-78**

- 1. Enter transfer number assigned by NCDA&CS Administrative Office.
- 2. Enter agency code number of agency transferring USDA Foods.
- 3. Enter name of agency transferring USDA Foods.
- 4. Enter date of transfer.
- 5. Enter signature and title of agency official transferring USDA Foods.
- 6. Enter code number of agency receiving the transferred USDA Foods.
- 7. Enter name of agency receiving USDA Foods.
- 8. Enter date of transfer transaction occurred.
- 9. Enter signature and title of agency official transferring USDA Foods.
- 10. Enter assigned NCDA&CS material number of each USDA Foods transferred.
- 11. Enter short title (name of USDA Foods) for each USDA Foods transferred.
- 12. Enter pack size of product, ex. 6/#10 Green Beans.
- 13. Leave this column blank current value will be assigned by NCDA&CS.
- 14. Enter the number of cases of USDA Foods transferred.
- 15. Enter date form was completed.
- 16. Leave blank for approving official in NCDA&CS Administrative Office.